## **How Much Do They Make?**

Sheet 1

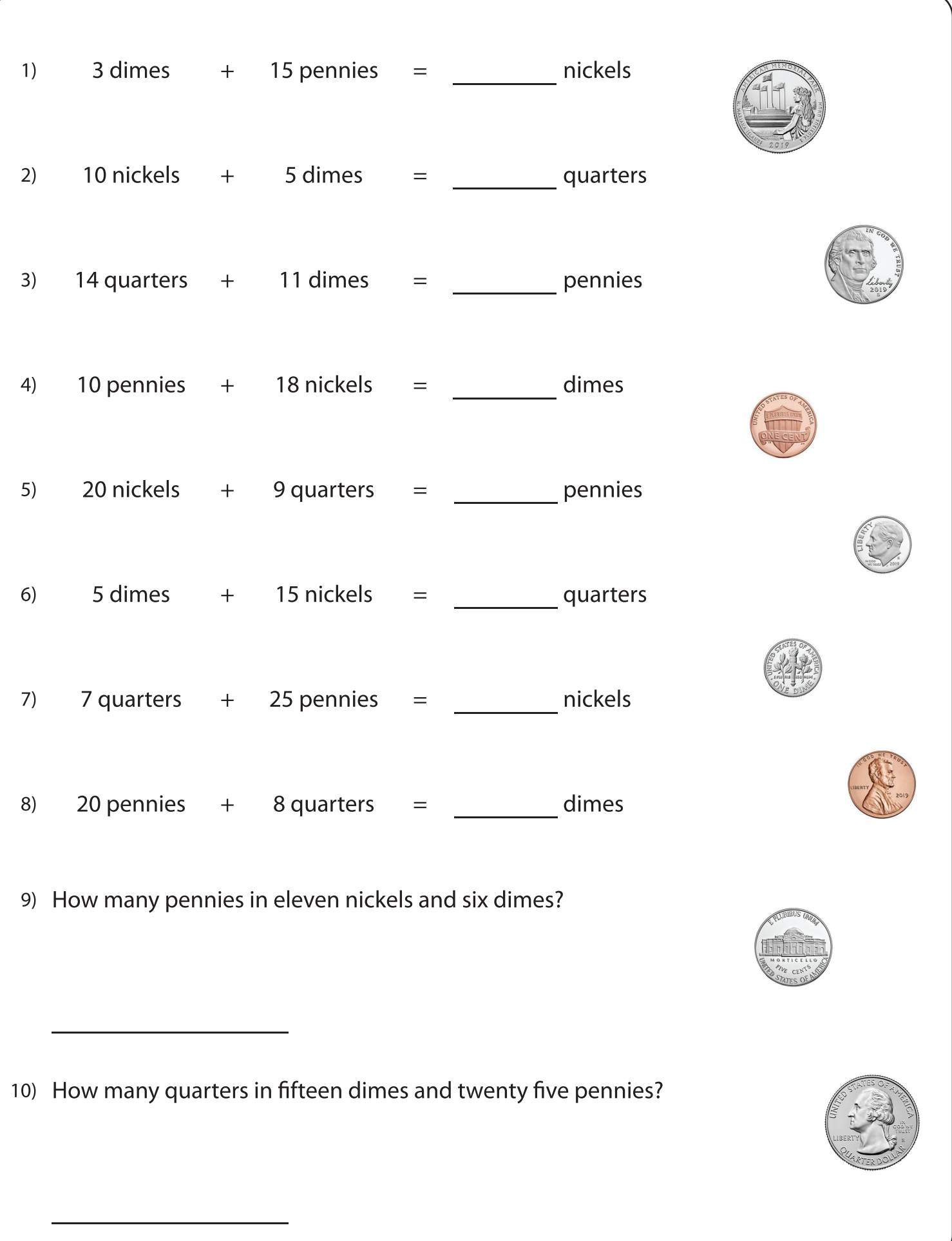